**451/2 COMPUTER STUDIES Paper 2 (PRACTICAL) SEPTEMBER 2022 2½ hours** 

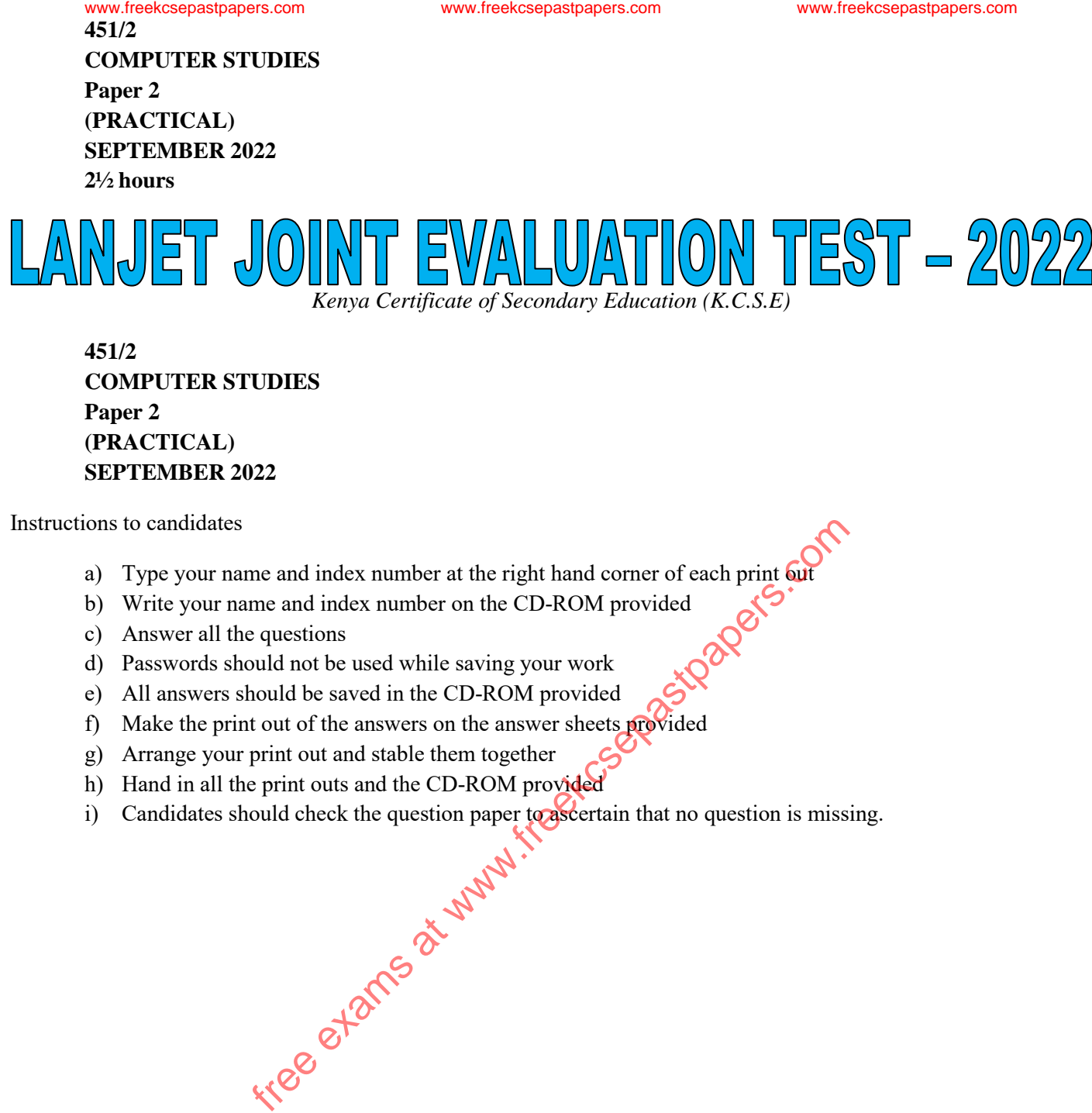

**451/2 COMPUTER STUDIES Paper 2 (PRACTICAL) SEPTEMBER 2022** 

Instructions to candidates

- a) Type your name and index number at the right hand corner of each print but
- b) Write your name and index number on the CD-ROM provided
- c) Answer all the questions
- d) Passwords should not be used while saving your work
- e) All answers should be saved in the CD-ROM provided
- f) Make the print out of the answers on the answer sheets provided
- g) Arrange your print out and stable them together
- 
- h) Hand in all the print outs and the CD-ROM provided<br>i) Candidates should check the question paper to assert i) Candidates should check the question paper to ascertain that no question is missing.

**LANJET 2022 COMPUTER STUDIES PAPER 2 ANESTAR SCHOOLS Page 1** 

1. The data in the tables below was extracted from LANJET football league management system. **Table 1: TEAMS TABLE School Code School Name Address Tel No Reg Fee** 01 | Anestar High | Box 273 | 024542148 | 50000

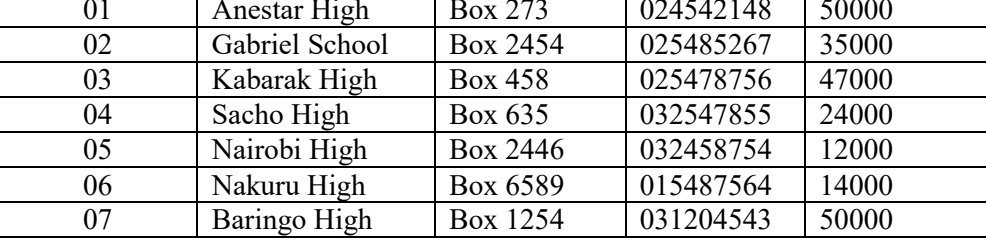

## **Table 2: FIXTURES TABLE**

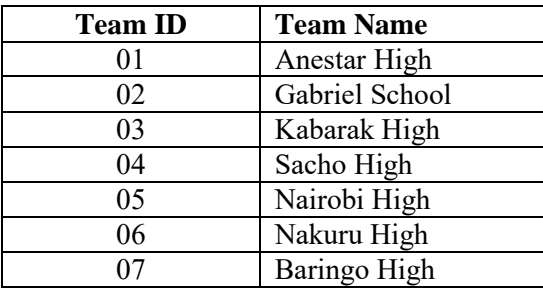

## **Table 3: RESULTS TABLE**

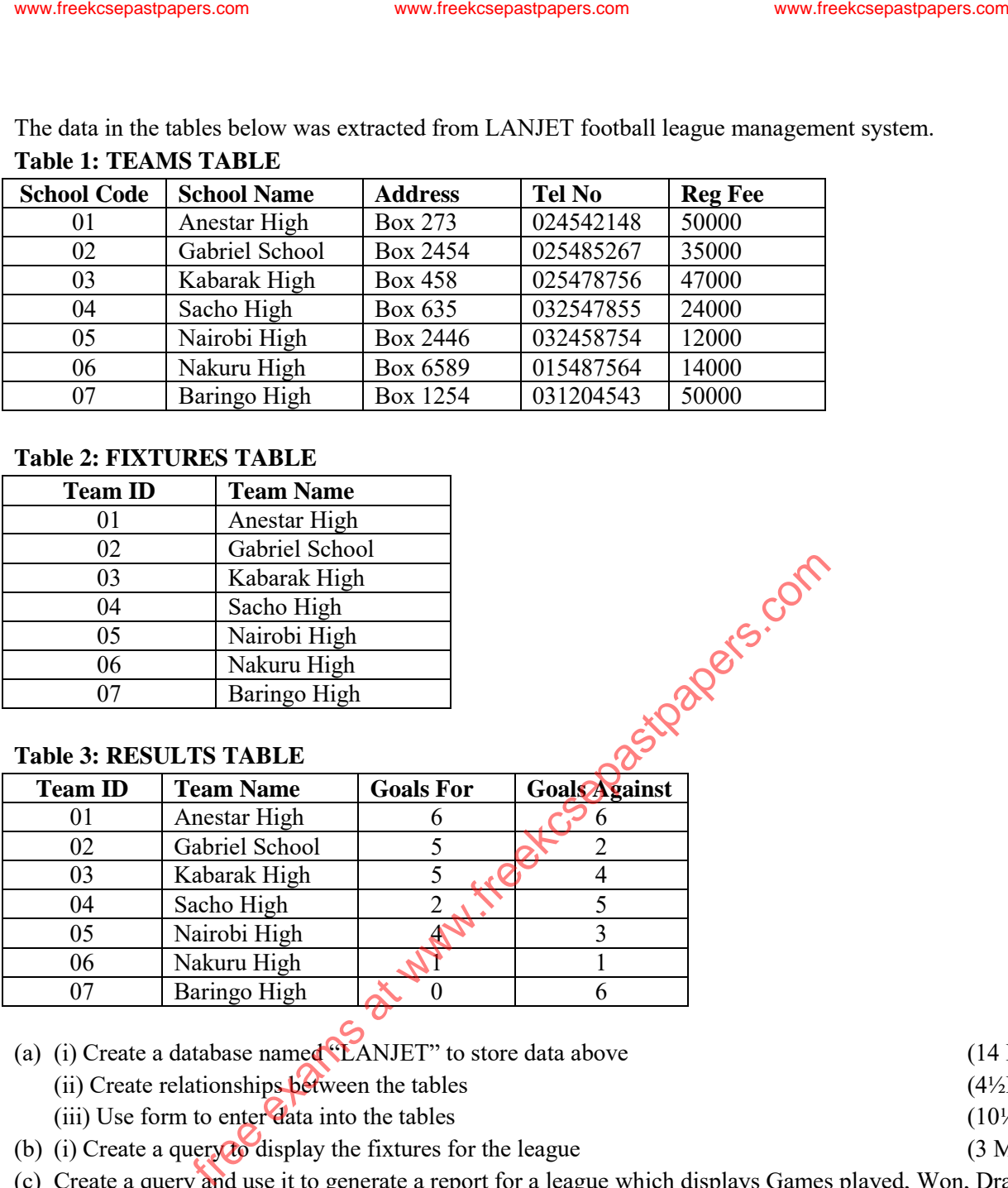

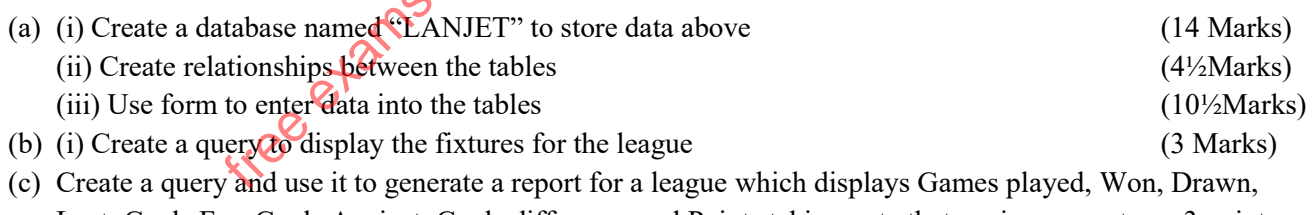

- Lost, Goals For, Goals Against, Goals difference and Points taking note that a win earns a team 3 points, draw 1 point and a loss 0 points (15 Marks)
- (d) Print the:
	- (i) Three tables
	- (ii) Output for query results on Fixtures
	- (iii) The league report (3Marks)

2. The LANJET Bank of Kenya (LBK) exchange rates on a certain day for foreign currencies against the Kenya shillings (Kshs) were as follows

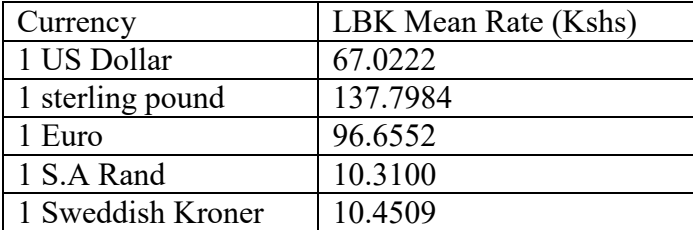

John, Gilbert, Geofrey, Weldon and Bernard trade in buying and selling of foreign currencies. On that day they bought the following foreign currencies from LBK.

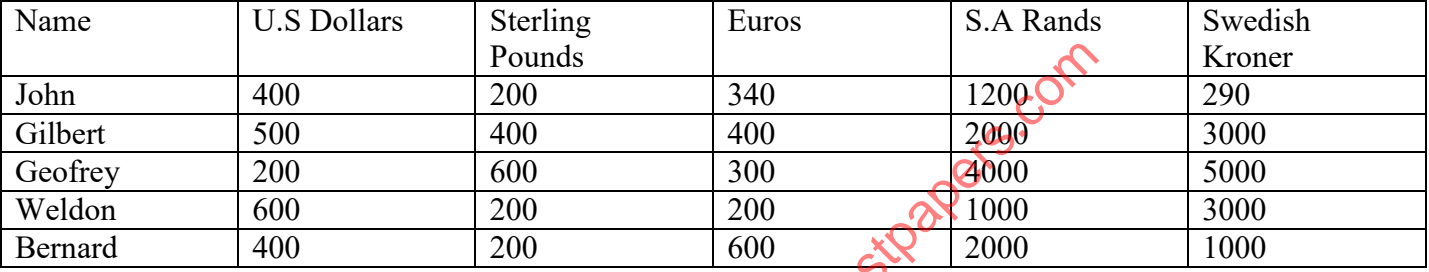

They then sold their foreigner currencies at the following rates

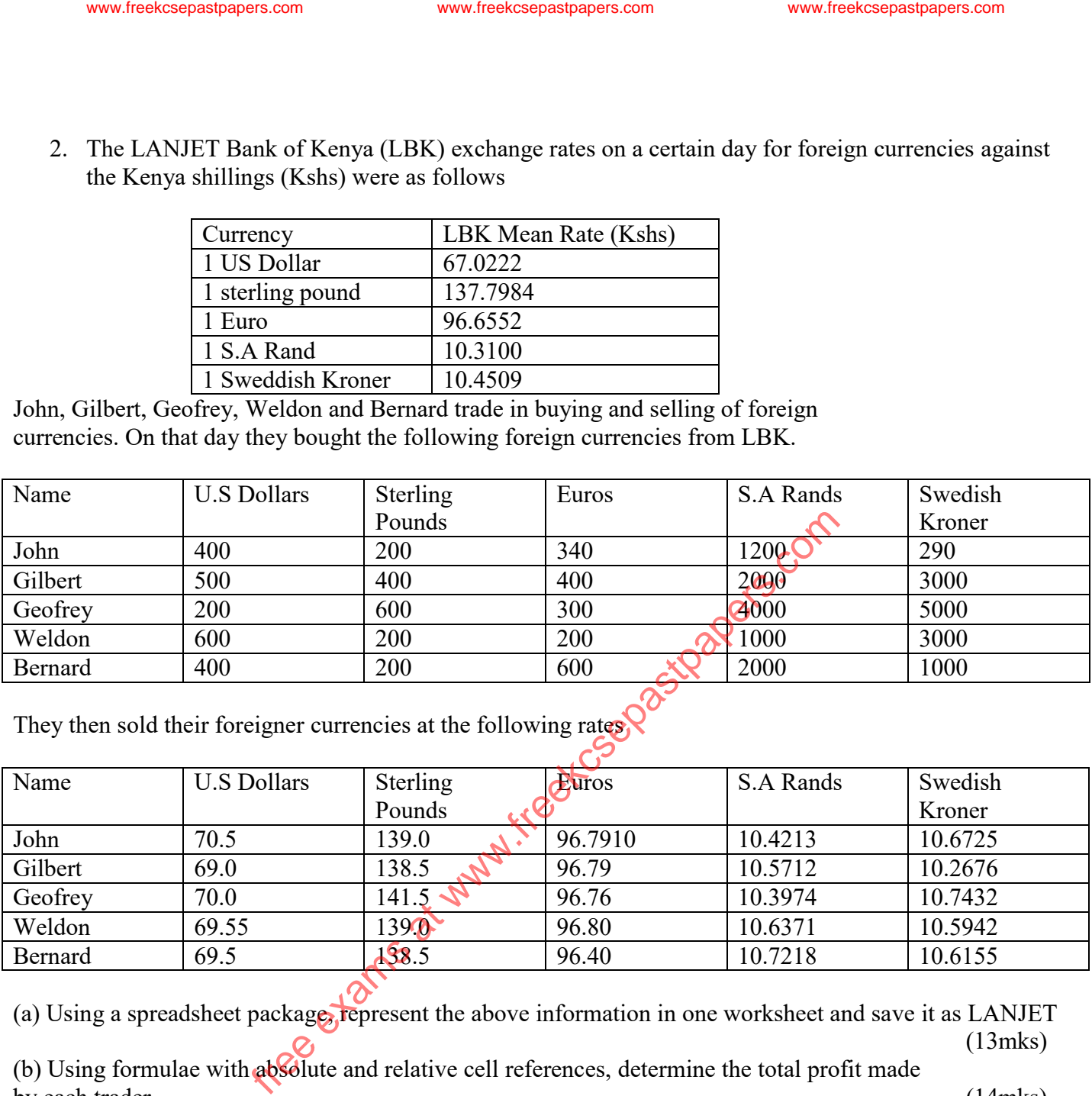

(a) Using a spreadsheet package, represent the above information in one worksheet and save it as LANJET  $\mathcal{Q}_1$  (13mks)

(b) Using formulae with absolute and relative cell references, determine the total profit made by each trader. (14mks)

(c) Round off the profit for each trader to zero decimal places (2mks)

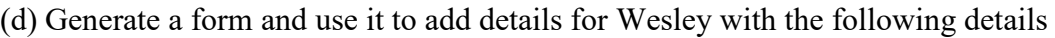

| $\sqrt{2}$<br>Name                                                    | <b>U.S Dollars</b> | Sterling | Euros | S.A Rands | Swedish |
|-----------------------------------------------------------------------|--------------------|----------|-------|-----------|---------|
|                                                                       |                    | Pounds   |       |           | Kroner  |
| Wesley                                                                | 69.8               | 140.5    | 96.75 | 10.4563   | 10.4689 |
|                                                                       |                    |          |       |           | (13mks) |
|                                                                       |                    |          |       |           |         |
| (e) Use a function to determine the trader who got the highest profit |                    |          |       |           | (3mks)  |
|                                                                       |                    |          |       |           |         |
| (f) Format the first table as follows:                                |                    |          |       |           |         |
| Set the direction of the labels to 45 degrees<br>$\bullet$            |                    |          |       |           | (2mks)  |
| Centre vertically all the records<br>$\bullet$                        |                    |          |       |           | (1mk)   |
|                                                                       |                    |          |       |           |         |

**LANJET 2022 COMPUTER STUDIES PAPER 2 ANESTAR SCHOOLS Page 3** 

## (g) Print the worksheet, the form (Print screen of it) and the graph (2mks)

www.freekcesepastpapers.com www.freekcesepastpapers.com www.freekcsepastpapers.com www.freekcsepastpapers.com www.freekcsepastpapers.com (2m)<br>(2m)<br>www.freekcesepastpapers.com www.freekcsepastpapers.com www.freekcsepastpape

**LANJET 2022 COMPUTER STUDIES PAPER 2 ANESTAR SCHOOLS Page 4**